Aircrack Ng Use Manual Windows 7 Step By Step
>>>CLICK HERE<<<

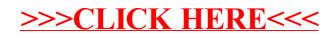